# <span id="page-0-0"></span>Lección 7.1 Diseños Especiales: Parcelas Divididas

### Alfaomega

Alfaomega-UAQro CIMAT

2017

**K ロ ▶ K 伊 ▶ K** 

 $\mathbb{B} \rightarrow \mathbb{R} \oplus \mathbb{R}$ 

B

 $2Q$ 

## [Presentación](#page-2-0)

- 2 [Introducción a parcelas divididas](#page-7-0) [Casos experimentales](#page-8-0)
- 3 [Diseño en parcelas divididas](#page-13-0)
- 4 [Formalización del Diseño en parcelas divididas](#page-18-0)
- 5 [Ejemplo 7.3](#page-23-0)
- 6 [Ejemplo 7.4](#page-42-0)

 $\leftarrow$   $\Box$ 

 $\Omega$ 

#### <span id="page-2-0"></span>Se presenta el ejemplo 7.1 para repasar el diseño de experimentos y sus estructuras vistos en lecciones anteriores.

- En esta lección se describirán ideas generales que corresponden a la introducción de un
- $\bullet$
- Se muestran dos ejemplos -7.3 y 7.4- clásicos de la literatura. Se ilustran las soluciones utilizando el paquete estadístico minitab.
- En otras lecciones de este capítulo se exponen soluciones en los diseños con restricciones de aleatorización utilizando la programación en R y más actividades para que desarrollen
- Para ver la presentación en pantalla completa use las teclas: Ctrl-l

 $\Omega$ 

K ロ ▶ K 伊 ▶ K ヨ ▶ K ヨ ▶

- <span id="page-3-0"></span>Se presenta el ejemplo 7.1 para repasar el diseño de experimentos y sus estructuras vistos en lecciones anteriores.
- En esta lección se describirán ideas generales que corresponden a la introducción de un curso de diseño de experimentos con restricciones de aleatorización.
- $\bullet$
- Se muestran dos ejemplos -7.3 y 7.4- clásicos de la literatura. Se ilustran las soluciones utilizando el paquete estadístico minitab.
- En otras lecciones de este capítulo se exponen soluciones en los diseños con restricciones de aleatorización utilizando la programación en R y más actividades para que desarrollen
- Para ver la presentación en pantalla completa use las teclas: Ctrl-l

**∢ ロ ▶ イ 何 ▶** 

 $\Omega$ 

- <span id="page-4-0"></span>Se presenta el ejemplo 7.1 para repasar el diseño de experimentos y sus estructuras vistos en lecciones anteriores.
- En esta lección se describirán ideas generales que corresponden a la introducción de un curso de diseño de experimentos con restricciones de aleatorización.
- Se describe el procedimiento en parcelas divididas
- Se muestran dos ejemplos -7.3 y 7.4- clásicos de la literatura. Se ilustran las soluciones utilizando el paquete estadístico minitab.
- En otras lecciones de este capítulo se exponen soluciones en los diseños con restricciones de aleatorización utilizando la programación en R y más actividades para que desarrollen
- Para ver la presentación en pantalla completa use las teclas: Ctrl-l

**∢ ロ ▶ イ 何 ▶** 

 $\Omega$ 

- <span id="page-5-0"></span>Se presenta el ejemplo 7.1 para repasar el diseño de experimentos y sus estructuras vistos en lecciones anteriores.
- En esta lección se describirán ideas generales que corresponden a la introducción de un curso de diseño de experimentos con restricciones de aleatorización.
- Se describe el procedimiento en parcelas divididas
- Se muestran dos ejemplos -7.3 y 7.4- clásicos de la literatura. Se ilustran las soluciones utilizando el paquete estadístico minitab.
- En otras lecciones de este capítulo se exponen soluciones en los diseños con restricciones de aleatorización utilizando la programación en R y más actividades para que desarrollen
- Para ver la presentación en pantalla completa use las teclas: Ctrl-l

 $\Omega$ 

- <span id="page-6-0"></span>Se presenta el ejemplo 7.1 para repasar el diseño de experimentos y sus estructuras vistos en lecciones anteriores.
- En esta lección se describirán ideas generales que corresponden a la introducción de un curso de diseño de experimentos con restricciones de aleatorización.
- Se describe el procedimiento en parcelas divididas
- Se muestran dos ejemplos -7.3 y 7.4- clásicos de la literatura. Se ilustran las soluciones utilizando el paquete estadístico minitab.
- En otras lecciones de este capítulo se exponen soluciones en los diseños con restricciones de aleatorización utilizando la programación en R y más actividades para que desarrollen proyectos en este tema.
- Para ver la presentación en pantalla completa use las teclas: Ctrl-l

 $\Omega$ 

- <span id="page-7-0"></span>Se presenta el ejemplo 7.1 para repasar el diseño de experimentos y sus estructuras vistos en lecciones anteriores.
- En esta lección se describirán ideas generales que corresponden a la introducción de un curso de diseño de experimentos con restricciones de aleatorización.
- Se describe el procedimiento en parcelas divididas
- Se muestran dos ejemplos -7.3 y 7.4- clásicos de la literatura. Se ilustran las soluciones utilizando el paquete estadístico minitab.
- En otras lecciones de este capítulo se exponen soluciones en los diseños con restricciones de aleatorización utilizando la programación en R y más actividades para que desarrollen proyectos en este tema.
- Para ver la presentación en pantalla completa use las teclas: Ctrl-l

4 日 1 4 母

 $\Omega$ 

メーキ ヨート

## <span id="page-8-0"></span>Planteamiento de un ejemplo Ejemplo descriptivo

- <sup>1</sup> El objetivo de este ejemplo es desarrollar una mayor habilidad en la estrategia de un diseño en parcelas divididas (PD).
- <sup>2</sup> Para alcanzar éste objetivo, se plantean una serie de preguntas secuenciadas tal que las respuestas le permitan tener un diseño en PD.

### Ejemplo 7.1

- Un investigador desea estudiar como variable de respuesta el tiempo de cocción del frijol, otras variables de respuesta puede ser la suavidad o el sabor del frijol.
- En primera instancia un factor de interés corresponde a cinco variedades.
- El investigador cuenta con 15 surcos pequeños para sembrar y luego cosechar el frijol.

 $QQQ$ 

イロメ イ母メ イヨメ イヨメ

<span id="page-9-0"></span>Previo a la cocción los frijoles que se cosechan de cada surco se colocan en unas bolsas, este procedimiento permite tener tres bolsas por variedad.

- Realizar el experimento bajo el esquema de un diseño completamente al azar.
- o Indique el procedimiento.
- o Identifique la unidad experimental.
- En una tabla de andeva describa las fuentes de variación y los grados de libertad.
- Escriba el modelo.

<span id="page-10-0"></span>Antes de la cocción, los frijoles tienen un tiempo de remojo de ocho horas bajo tres situaciones diferentes, lo que se considera como un segundo factor y se denominará tipo de remojo.

- Se decide realizar un diseño con una estructura de tratamientos, describa esta estructura. ¿Cómo lo plantearía?
- o Identifique la unidad experimental.
- ¿Cuántas repeticiones se tienen ?
- En una tabla del andeva muestre las fuentes de variación y los grados de libertad.
- o ¿Qué observa ?
- <span id="page-11-0"></span>Un procedimiento alternativo de experimentación es partir una bolsa -Caso 1- de cada variedad de frijoles en tres tandas, y a cada una de ellas asignarle aleatoriamente un tratamiento del tipo de remojo.
- Describa en una tabla el arreglo experimental.
- o Identifique la unidad experimental.
- Muestre la tabla del análisis de la varianza.

つのへ

- <span id="page-12-0"></span>Describa el diseño experimental considerando tanto la estructura de tratamientos como la estructura de diseño.
- Sugerencia: observe con cuidado sus respuestas en los casos 1 y 3.

 $($  n  $)$   $($   $\oplus$ 

 $\Omega$ 

- <span id="page-13-0"></span>Bosqueje la tabla del análisis de la varianza para su experimento propuesto en el caso anterior.
- Idea : la suma de cuadrados (sc) para el surco: se descompone en sc para la variedad y para el error(surco).
- La sc para la tanda se divide en sc para el surco, tipo de remojo, la interacción entre la variedad y tipo de remojo y la sc del error(tanda).

## <span id="page-14-0"></span>Parcelas divididas Restriciones de aleatorización

### Descripción del diseño en parcelas divididas

- Recordemos que las UE (Unidades Experimentales) desempeñan un papel importante en la estrategia experimental.
- Existen muchas situaciones, en diseños factoriales donde se utilizarán distintos tamaños de UE y donde los niveles de algunos factores se aplican secuencialmente, esto requiere separar procedimientos de aleatorización
- El principio de unidad dividida es el caso más simple de UE. En éste se tienen UE de un tamaño para los niveles de un factor. Estas UE se subdividen en UE más pequeñas estas son los niveles del otro factor.

**◆ ロ ▶ → 伊** 

## <span id="page-15-0"></span>Parcelas divididas Ejemplo

### Ejemplo 7.2: Identificación restricciones en la aleatorización

Se llevó a cabo un experimento para determinar el efecto de la temperatura de un horno y el color de la pintura en el aspecto de la imagen de paneles pintados.

Se tiene:

- Tres temperaturas de horno y cuatro colores
- Se probaron dos paneles en cada combinación de color y temperatura.

#### [Diseño en parcelas divididas](#page-16-0)

## <span id="page-16-0"></span>Parcelas divididas Descripción gráfica de las restriciones de aleatorización

Los hornos eran grandes y requerían varias horas para cambiar la temperatura de un nivel a otro. La aleatorización completa requiere muchos cambios de la temperatura del horno de manera que el experimento se llevaría demasiado tiempo en ser ejecutado. Por tanto, se decidió que una temperatura sería elegida al azar, los cuatro colores y dos repeticiones (los ocho paneles) serían pintados y horneados.

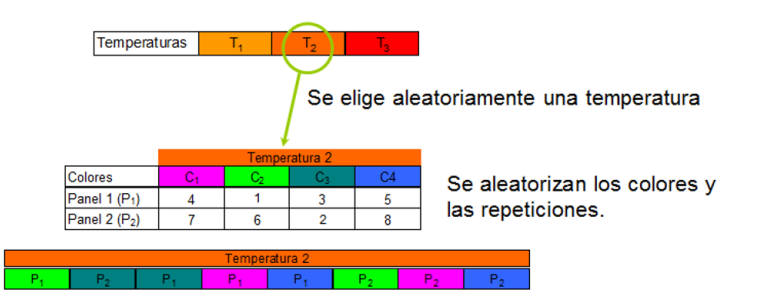

El procedimiento continúa seleccionando una nueva temperatura, digamos  $T_a$ .

 $\Omega$ 

K ロ ▶ K 伊 ▶ K ヨ ▶ K ヨ ▶

# <span id="page-17-0"></span>Descripción gráfica

Es claro que este experimento no fue completamente aleatorizado y que sin embargo se usó aleatorización para seleccionar la temperatura y para determinar el orden de horneado y de pintado de las dos repeticiones de cuatro colores.

En otras palabras, el experimento no fue completamente aleatorizado pero fue separadamente aleatorizado entre los niveles de la temperatura del horno y dentro de cada nivel de temperatura de horno.

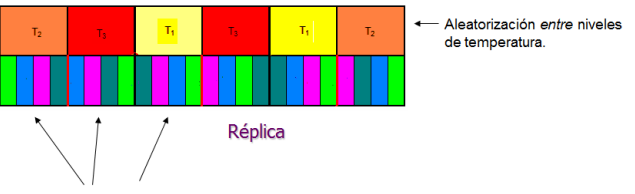

Aleatorización dentro de cada temperatura del horno.

 $\Omega$ 

<span id="page-18-0"></span>Caso de estudio Asesoría para un bioquímico en alimentos

Este caso de estudio es similar al ejemplo 7.2

### Planteamiento del problema

Se llevó a cabo un experimento para determinar el efecto de la pigmentación en una variedad de peces. Para ello se contaba con tres tanque regulados a diferentes temperaturas y con una disposición de cuatro divisiones. En cada división se pondrá un técnica de pigmentación. Se tiene:

- Tres temperaturas de tanque y cuatro técnicas de pigmentación.
- Se probaron dos tandas en cada combinación de pigmentación y temperatura.

En los siguientes acetatos se mostrará la formalización de este caso en parcelas divididas

医重新性重新

## <span id="page-19-0"></span>Identicación restricciones en la aleatorización

Sobreposición de dos diseños en bloques completamente al azar (RCBD) Considere dos factores A y B, con los a y b niveles respectivamente

$$
A: (a_1, a_2, ..., a_a)
$$
  

$$
B: (b_1, b_2, ..., b_b)
$$

•El factor A es referido como el factor toda la parcela (WP) y las UE en la que los niveles del factor A se aplican son toda la parcela.

•El factor B es el factor parcela dividida (SP) y las UE en la que los niveles del factor A se aplican son las parcelas divididas. Si b=4

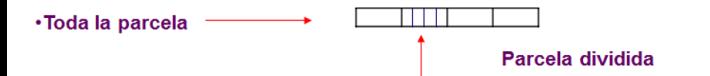

Un réplica consiste de una aplicación de cada unos de los niveles del factor A y dentro de cada uno de los  $a$  una aplicación de cada nivel del factor B

 $QQ$ 

<span id="page-20-0"></span>•Es útil pensar en de este arreglo como una sobre posición de los RCBD, uno en la parte superior del otro.

•El primer RCBD, involucra a WP y al factor WP, es decir:

•RCBD : t=a, número de bloques=r

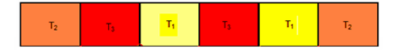

•El segundo RCBD, involucra a SP y al factor SP, es decir:

 $\bullet$ RCBD : t=b, número de bloques=ra

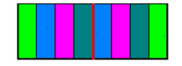

4 ロト 4 母

重 彩 星面

 $\Omega$ 

• Esto conduce a que se realicen dos aleatorizaciones independientes:

- <span id="page-21-0"></span>· Esto conduce a que se realicen dos aleatorizaciones independientes:
- Así la estructura sugiere la partición de los rab-1 gl disponibles de las rab observaciones como sigue: Si se considera primero la partición RCBD(B) tenemos la partición (ver tabla):

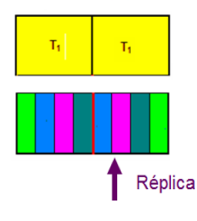

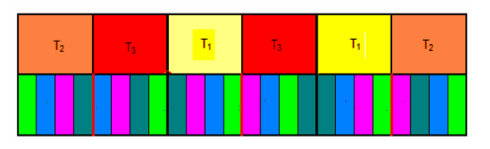

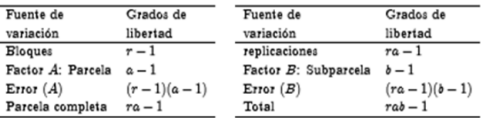

 $\Omega$ 

∋ x k

<span id="page-22-0"></span>Nos damos cuenta que la diferenciación sistemática entre bloques en una réplica son debido únicamente a los diferentes niveles del factor A: Esta situación y el hecho de que las réplicas forman bloques para el RCBD(A) implica que tenemos la partición de los ra-1 gl para toda la parcela, segunda tabla.

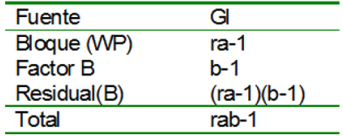

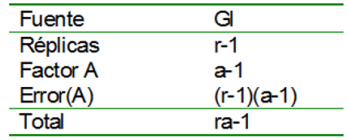

Se sigue de estas partición que los (ra-1)(b-1) gl para los Residuales (B) se pueden particionar como se muestra en la tercer tabla

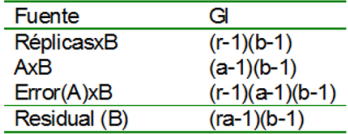

 $\Omega$ 

#### <span id="page-23-0"></span>•Hipótesis que se prueban

•Las expresiones de las esperanzas de los cuadrados medios E(CM) indican la prueba de significancia apropiada. Apoyados en la aproximación de la prueba aleatoria para la prueba F, se prueba que:

$$
H_0: \delta_A = 0, \text{ para toda i} = 1,...a
$$

$$
F = \frac{CMA}{CME_A} \sim F\{(a - 1), (r - 1)(a - 1), \alpha\}
$$

$$
H_0: \delta_{B_i}=0, \text{ para toda } j=1,...,b
$$

$$
F = \frac{CMB}{CME_B} \sim F\{(b-1), (r-1)a(b-1), \alpha\}
$$

 $H_0$ :  $\delta_{AB}$  = 0, para toda ij

$$
F = \frac{CMAB}{CME_B} \sim F\{(a - 1)(b - 1), (r - 1)a(b - 1), \alpha\}
$$

 $A \equiv 1 + 4 \sqrt{10} + 4 \sqrt{10} + 4 \sqrt{10} + 4 \sqrt{10} + 1$ 

 $QQ$ 

# <span id="page-24-0"></span>Ejemplo 7.3: Resistencia a la corrosión

Aplicación de una revestimiento a las barras de acero para incrementar la resistencia al corrosión. Estudio reportado por G. Box

## **Descripción**

El objetivo del experimento fue mejorar la resistencia a la corrosión de unas barras de acero aplicando un recubrimiento a la superficie y después se hornean las barras a un tiempo fijo. Cuatro diferentes (tratamientos) tipos de recubrimiento se probaron a tres temperaturas diferentes y el experimento se realizó dos veces.

- $\bullet$  ; Cómo plantearía el experimento si considera a los dos factores como factores de control?
- **2** ¿Qué estrategia seguiría si el factor recubrimiento fuera de control y la temperatura de ruido?
- $\bullet$  Si en el proceso es difícil estar moviendo la temperatura, ¿Cómo realizaría el experimento?
- $\bullet$  ; Qué diferencias encuentra entre las preguntas 2 y 3?

#### [Ejemplo 7.3](#page-25-0)

# <span id="page-25-0"></span>Esquema experimental

- $\bullet$  En muchos procesos industriales no sólo es conveniente sino mas eficiente llevar a cabo experimentos en el esquema de parcelas divididas.
- Recuerde que la terminología parcelas divididas (split plot), toda la parcela (whole plots) y subparcelas (subplots) viene de la experimentación agrícola donde estos arreglos se usaron por vez primera.
- $\bullet$ El esquema experimental y las medidas a la resistencia a la corrosión de las 24 barras estudiadas se muestran en la tabla siguiente:

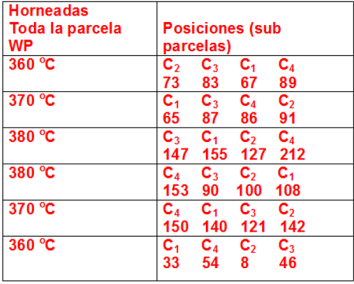

**∢ ロ ▶ イ 何 ▶** 

 $\Omega$ 

#### [Ejemplo 7.3](#page-26-0)

## <span id="page-26-0"></span>Estartegia experimental

Se consideraron 6 horneadas, en cada una el horno se puso a la temperatura deseada, las cuatro barras tratadas con recubrimiento  $C_1, C_4, C_2, C_3$ , se colocaron en forma aleatoria en el horno y se hornearon el el tiempo establecido.

Cuando se sacaron del horno se dejaron enfriar y se probó la resistencia a la corrosión.

¿Con cuál de sus propuestas coincide con este planteamiento?

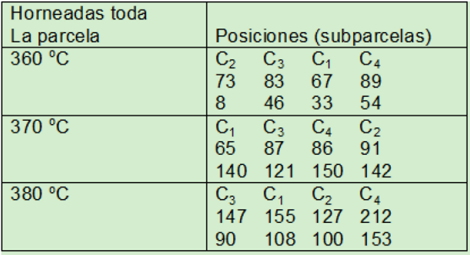

#### La tabla arreglada en las temperaturas

 $\Omega$ 

イロメ イ母メ イヨメ イヨメー

## <span id="page-27-0"></span>Preguntas y comentarios

### **Preguntas**

- ¾Qué podría ocurrir si se analizará este esquema como si fuera un diseño aleatorizado de manera estándar?
- ¾Puede distinguir entre dos tamaños de unidades experimentales?
- ¾Cómo podría presentar el esquema en un Restricciones de Aleatorización, considerando al recubrimiento como un factor de control y la temperatura como un factor de ruido?

### **Comentarios**

- $\bullet$  Como puede observarse a partir de la tabla de resultados en este caso la temperatura del horno se fijo en la más baja y luego se fue variando. Ante esta situación se espera que la desviación estándar de la temperatura sea alta.
- Para evitar alta variabilidad, por lo general, se aleatoriza primero las tres temperaturas y en la réplica se vuelven aleatorizar.
- . Recordemos el principio de parcelas divididas
- . En la siguiente tabla veremos los análisis correspondientes a toda la parcela y a la subparcela:
	- En toda la parcela: la contribución de la gran media (corrección para la media) denotada por I. La contribución de la diferencias asociadas a las tres temperaturas, es decir el efecto principal de T, con dos grados de libertad.
	- El Error de toda la parcela mide la diferencia entre las réplicas de las horneadas en las tres diferentes temperaturas.

 $\Omega$ 

イロメ イ母メ イヨメ イヨメ

# <span id="page-28-0"></span>Análisis

El cálculo numérico de la tabla del análisis de la varianza es como el que conocemos de cualquier diseño. Este se puede obtener a través de algún paquete estadístico, por ejemplo minitab. Pero es conveniente y muy ilustrativo descomponer la tabla en dos para identificar con claridad los términos apropiados del error. Se propone una tabla paralela como se muestra:

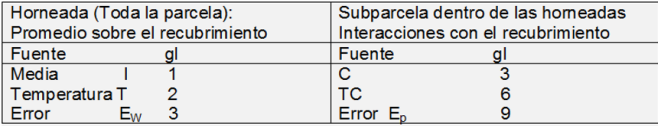

La contribuciones en la subparcela: El efecto del recubrimiento a la resistencia a la corrosión, factor C. El efecto de interacción entre las temperaturas y el recubrimiento. Finalmente el error de la subparcela. Éste mide la magnitud a la que el recubrimiento da resultados similares dentro de cada temperatura replicada cuando las diferencias entre los promedios de toda la parcela se toman en cuenta.

イロメ イ母メ イヨメ イヨメ

# <span id="page-29-0"></span>Análisis

El cálculo numérico de la tabla del análisis de la varianza es como el que conocemos de cualquier diseño. Este se puede obtener a través de algún paquete estadístico, por ejemplo minitab. Pero es conveniente y muy ilustrativo descomponer la tabla en dos para identificar con claridad los términos apropiados del error. Se propone una tabla paralela como se muestra:

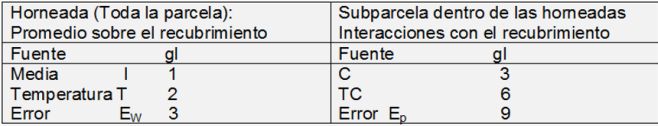

La contribuciones en la subparcela: El efecto del recubrimiento a la resistencia a la corrosión, factor C. El efecto de interacción entre las temperaturas y el recubrimiento. Finalmente el error de la subparcela. Éste mide la magnitud a la que el recubrimiento da resultados similares dentro de cada temperatura replicada cuando las diferencias entre los promedios de toda la parcela se toman en cuenta.

 $\Omega$ 

イロメ イ母メ イヨメ イヨメー

### Tabla del análisis de la varianza

<span id="page-30-0"></span>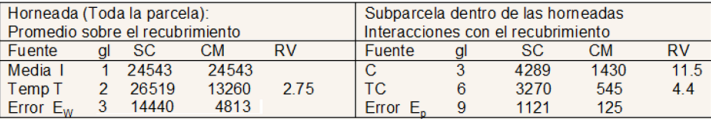

Interprete los resultados de esta tabla para saber si existe efecto en la temperatura o efecto del recubrimiento o de la interacción temperatura recubrimiento.

¾Qué hipótesis se prueban?

**◆ ロ ▶ → 伊** 

 $\Omega$ 

- <span id="page-31-0"></span>Capture los datos de la tabla en minitab
- Seleccione stat-anova-general linear model
- Proponga el modelo: tem rep(tem) recub recub\*tem
- En la opción seleccione el cálculo de las esperanzas de los cuadrados medios.
- Obtenga los residuales.
- **o** Interprete los resultados

- <span id="page-32-0"></span>Capture los datos de la tabla en minitab
- Seleccione stat-anova-general linear model
- Proponga el modelo: tem rep(tem) recub recub\*tem
- En la opción seleccione el cálculo de las esperanzas de los cuadrados medios.
- Obtenga los residuales.
- **o** Interprete los resultados

- <span id="page-33-0"></span>Capture los datos de la tabla en minitab
- Seleccione stat-anova-general linear model
- Proponga el modelo: tem rep(tem) recub recub\*tem  $\bullet$
- En la opción seleccione el cálculo de las esperanzas de los cuadrados medios.
- Obtenga los residuales.
- **o** Interprete los resultados

- <span id="page-34-0"></span>Capture los datos de la tabla en minitab
- Seleccione stat-anova-general linear model
- Proponga el modelo: tem rep(tem) recub recub\*tem  $\bullet$
- En la opción seleccione el cálculo de las esperanzas de los cuadrados  $\bullet$ medios.
- Obtenga los residuales.
- **o** Interprete los resultados

- <span id="page-35-0"></span>Capture los datos de la tabla en minitab
- Seleccione stat-anova-general linear model
- Proponga el modelo: tem rep(tem) recub recub\*tem  $\bullet$
- En la opción seleccione el cálculo de las esperanzas de los cuadrados  $\bullet$ medios.
- Obtenga los residuales.
- **o** Interprete los resultados
<span id="page-36-0"></span>Estimar las suma de cuadrados tanto de la parcela como de la sub parcela:

Procedimiento:

- Capture los datos de la tabla en minitab
- Seleccione stat-anova-general linear model
- Proponga el modelo: tem rep(tem) recub recub\*tem  $\bullet$
- En la opción seleccione el cálculo de las esperanzas de los cuadrados  $\bullet$ medios.
- Obtenga los residuales.
- o Interprete los resultados

### <span id="page-37-0"></span>ANDEVA Tabla reportada por MINITAB

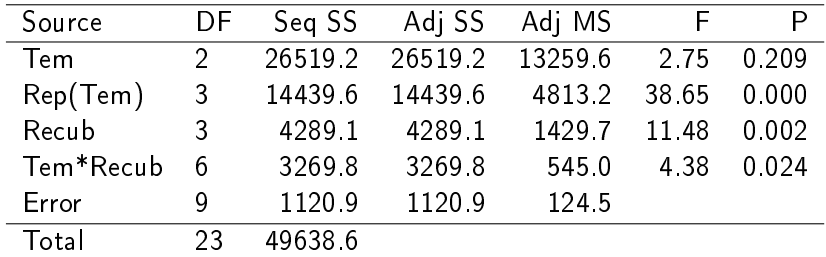

B

 $299$ 

イロト イ母 ト イラト イラト

# <span id="page-38-0"></span>Estimación de las varianzas de toda la parcela y de la subparcela

La esperanza del error cuadrado medio del error es:

$$
E(CM_{errorW}) = 4\sigma_w^2 + \sigma_s^2
$$

$$
\hat{\sigma}_w^2 = \frac{CM_{errorW} - \hat{\sigma}_s^2}{4} = \frac{4813 - 124.5}{4} = 1172.2
$$

$$
= 34.2 \hat{\sigma}_s = 11.1
$$

Así:  $\hat{\sigma}_w = 34.2 \hat{\sigma}_s$ 

Variance Components, using Adjusted SS

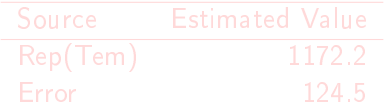

En este experimento la desviación estándar asociada con el calor del horno es aproximadamente 3 veces más grande que la desviación de los recubrimientos dentro del calor (temperatura).

Alfaomega (Alfaomega-UAQro CIMAT) [Lección 7.1](#page-0-0) 2017 28 / 44

 $\Omega$ 

イロト イ母ト イミト イミト

# <span id="page-39-0"></span>Estimación de las varianzas de toda la parcela y de la subparcela

La esperanza del error cuadrado medio del error es:

$$
E(CM_{errorW}) = 4\sigma_w^2 + \sigma_s^2
$$

$$
\hat{\sigma}_w^2 = \frac{CM_{errorW} - \hat{\sigma}_s^2}{4} = \frac{4813 - 124.5}{4} = 1172.2
$$

$$
= 34.2 \ \hat{\sigma}_s = 11.1
$$

Así:  $\hat{\sigma}_w = 34.2 \hat{\sigma}_s$ 

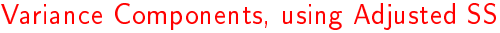

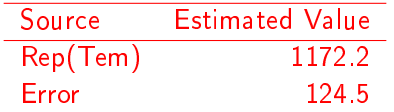

En este experimento la desviación estándar asociada con el calor del horno es aproximadamente 3 veces más grande que la desviación de los recubrimientos dentro del calor (temperatura).

(ロ) (伊)

 $\Omega$ 

ミメスミメ

## <span id="page-40-0"></span>Interpretación de Resultados

- Tiene un nsd (p=0.2) y por lo grande de la varianza es difícil detectar diferencias entre temperaturas.
- Uno de los propósitos importantes del experimento es comparar los recubrimientos y su posible interacción con la temperatura. En este sentido el diseño de parcelas divididas destaca las diferencias significativas para el factor C y su interacción con T.
- Los residuales permite ver si existen detalles inesperados para el andeva.

Toda la parcela:  $\bar{Y}_{ij\bullet}-\bar{Y}_{\bullet\bullet\bullet}$ Sub parcela ver resultados del minitab

## <span id="page-41-0"></span>Presentación de residuales

Toda la parcela

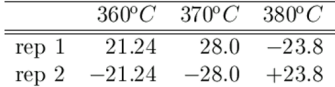

#### Sub parcela

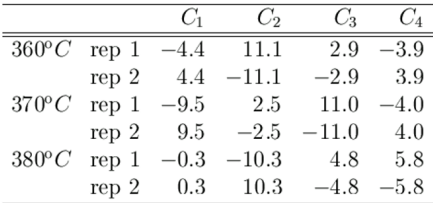

B

イロメ イ母メ イヨメ イヨメ

 $2Q$ 

#### <span id="page-42-0"></span>Extensión del estudio Dos factores adicionales P y Q

Los cuatro recubrimientos están caracterizados por dos factores: P la base del tratamiento y Q el terminado cada uno con dos niveles. Éstos se describen así:

 $C_3 = P_1 Q_2, C_2 = P_2 Q_1, C_1 = P_1 Q_1 y C_4 = P_2 Q_2$ 

Tabla del ANDEVA-minitab

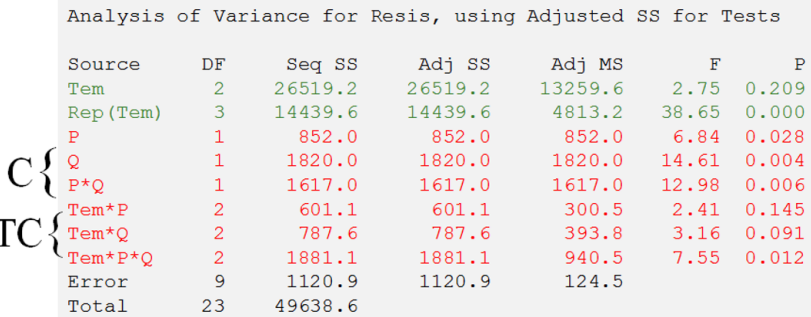

#### Interprete los resultados de esta tabla

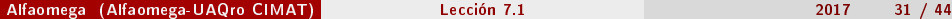

Ł

イロト イ押 トイヨ トイヨ トーヨー わなべ

#### <span id="page-43-0"></span>Ideas generales

- La finalidad de este ejemplo es extender las ideas y conceptos del diseño parcelas divididas en el contexto del Restricciones de Aleatorización y analizado mediante el papel de probabilidad normal. Se hace un experimento en el tratamiento del plasma en el papel de seguridad.
- Ideas generales: Se dice que el plasma es frecuentemente llamado el cuarto estado de la materia. En el medio electrónico, se sabe que se aplica el plasma para hacer chips. En este caso se aplica un tratamiento de plasma al papel, el propósito es hacer un papel más susceptible a la tinta.

(ロ) (母)

医细胞 医心室

#### <span id="page-44-0"></span>Ideas generales

- La finalidad de este ejemplo es extender las ideas y conceptos del diseño parcelas divididas en el contexto del Restricciones de Aleatorización y analizado mediante el papel de probabilidad normal. Se hace un experimento en el tratamiento del plasma en el papel de seguridad.
- Ideas generales: Se dice que el plasma es frecuentemente llamado el cuarto estado de la materia. En el medio electrónico, se sabe que se aplica el plasma para hacer chips. En este caso se aplica un tratamiento de plasma al papel, el propósito es hacer un papel más susceptible a la tinta.

**←ロ ▶ → 何 ▶** 

医毛囊 医牙骨下的

#### <span id="page-45-0"></span>Descripción

- Los plasmas se crean al bajo vacío en cámaras entre dos electrodos en placas circulares apartados 4in. Los electrodos son conectados para suministrar energía, un gas pasa a la cámara, y una muestra de papel es colocada en el electrodo.
- Nota: Cómo el plasma se crea en un vacío, implica que cada vez que el reactor es abierto para insertar una nueva muestra, se requiere de una media hora para volver alcanzar las condiciones apropiadas.
- Este es un ejemplo propuesto por Montgomery en un artículo de investigación. El planteamiento original es un diseño factorial  $2^5,$  en la que con un factor se aplica la restricción de aleatorización.

La descripción del problema, el objetivo y los factores se muestra a continuación:

イロメ イ母メ イヨメ イヨメ

#### <span id="page-46-0"></span>Descripción

- Los plasmas se crean al bajo vacío en cámaras entre dos electrodos en placas circulares apartados 4in. Los electrodos son conectados para suministrar energía, un gas pasa a la cámara, y una muestra de papel es colocada en el electrodo.
- Nota: Cómo el plasma se crea en un vacío, implica que cada vez que el reactor es abierto para insertar una nueva muestra, se requiere de una media hora para volver alcanzar las condiciones apropiadas.
- Este es un ejemplo propuesto por Montgomery en un artículo de investigación. El planteamiento original es un diseño factorial  $2^5,$  en la que con un factor se aplica la restricción de aleatorización.

La descripción del problema, el objetivo y los factores se muestra a continuación:

イロメ イ母メ イヨメ イヨメ

#### <span id="page-47-0"></span>Descripción

- Los plasmas se crean al bajo vacío en cámaras entre dos electrodos en placas circulares apartados 4in. Los electrodos son conectados para suministrar energía, un gas pasa a la cámara, y una muestra de papel es colocada en el electrodo.
- Nota: Cómo el plasma se crea en un vacío, implica que cada vez que el reactor es abierto para insertar una nueva muestra, se requiere de una media hora para volver alcanzar las condiciones apropiadas.
- Este es un ejemplo propuesto por Montgomery en un artículo de investigación. El planteamiento original es un diseño factorial  $2^5,$  en la que con un factor se aplica la restricción de aleatorización.

La descripción del problema, el objetivo y los factores se muestra a continuación:

 $\Omega$ 

イロト イ押ト イヨト イヨト

#### <span id="page-48-0"></span>**Descripción**

- Los plasmas se crean al bajo vacío en cámaras entre dos electrodos en placas circulares apartados 4in. Los electrodos son conectados para suministrar energía, un gas pasa a la cámara, y una muestra de papel es colocada en el electrodo.
- Nota: Cómo el plasma se crea en un vacío, implica que cada vez que el reactor es abierto para insertar una nueva muestra, se requiere de una media hora para volver alcanzar las condiciones apropiadas.
- Este es un ejemplo propuesto por Montgomery en un artículo de investigación. El planteamiento original es un diseño factorial  $2^5,$  en la que con un factor se aplica la restricción de aleatorización.

La descripción del problema, el objetivo y los factores se muestra a continuación:

 $\Omega$ 

イロト イ押 トイヨ トイヨ トーヨ

## <span id="page-49-0"></span>Producto: El uso del plasma en la manufactura de papel.

- Objetivo: Elaborar un papel más capaz de recibir impresión de tinta.
- Variable de Respuesta: La habilidad para mantener la humedad. Esta se mide colocando una gota de agua en el papel tratado con plasma y, con un microscopio especial se mide el ángulo entre la gota de agua y la superficie del papel.
- Factores de Control:

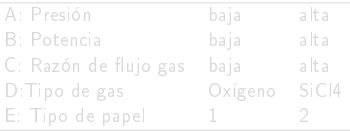

- <span id="page-50-0"></span>Producto: El uso del plasma en la manufactura de papel.
- Objetivo: Elaborar un papel más capaz de recibir impresión de tinta.
- Variable de Respuesta: La habilidad para mantener la humedad. Esta se mide colocando una gota de agua en el papel tratado con plasma y, con un microscopio especial se mide el ángulo entre la gota de agua y la superficie del papel.
- Factores de Control:

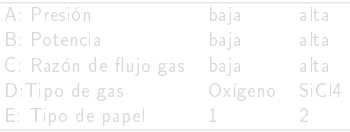

K ロ ▶ K 伊 ▶ K ヨ ▶ K ヨ ▶

- <span id="page-51-0"></span>Producto: El uso del plasma en la manufactura de papel.
- Objetivo: Elaborar un papel más capaz de recibir impresión de tinta.
- Variable de Respuesta: La habilidad para mantener la humedad. Esta se mide colocando una gota de agua en el papel tratado con plasma y, con un microscopio especial se mide el ángulo entre la gota de agua y la superficie del papel.

Factores de Control:

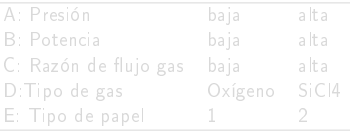

- <span id="page-52-0"></span>Producto: El uso del plasma en la manufactura de papel.
- Objetivo: Elaborar un papel más capaz de recibir impresión de tinta.
- Variable de Respuesta: La habilidad para mantener la humedad. Esta se mide colocando una gota de agua en el papel tratado con plasma y, con un microscopio especial se mide el ángulo entre la gota de agua y la superficie del papel.

## Factores de Control:

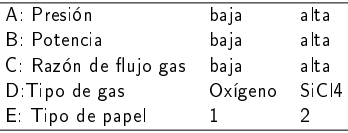

# <span id="page-53-0"></span>**Experimento**

- Llevar a cabo el experimento con esquema de un factorial completo.
- <sup>2</sup> Plantear un diseño completo con los cuatro primeros factores y se aleatoriza cada tratamiento y aplicarlo de manera aleatoria al tipo de
- <sup>3</sup> Esta restricción de aleatorización da lugar un diseño tipo de parcela dividida y se puede presentar como un doble arreglo ortogonal.
- Datos: En la siguiente hoja se proporcionan los datos.

- <span id="page-54-0"></span>**1** Llevar a cabo el experimento con esquema de un factorial completo.
	- <sup>2</sup> Plantear un diseño completo con los cuatro primeros factores y se aleatoriza cada tratamiento y aplicarlo de manera aleatoria al tipo de
- <sup>3</sup> Esta restricción de aleatorización da lugar un diseño tipo de parcela dividida y se puede presentar como un doble arreglo ortogonal.
- Datos: En la siguiente hoja se proporcionan los datos.

- <span id="page-55-0"></span>**1** Llevar a cabo el experimento con esquema de un factorial completo.
- Plantear un diseño completo con los cuatro primeros factores y se aleatoriza cada tratamiento y aplicarlo de manera aleatoria al tipo de papel.
- <sup>3</sup> Esta restricción de aleatorización da lugar un diseño tipo de parcela dividida y se puede presentar como un doble arreglo ortogonal.
- Datos: En la siguiente hoja se proporcionan los datos.

- <span id="page-56-0"></span>**1** Llevar a cabo el experimento con esquema de un factorial completo.
- Plantear un diseño completo con los cuatro primeros factores y se aleatoriza cada tratamiento y aplicarlo de manera aleatoria al tipo de papel.
- <sup>3</sup> Esta restricción de aleatorización da lugar un diseño tipo de parcela dividida y se puede presentar como un doble arreglo ortogonal.
- Datos: En la siguiente hoja se proporcionan los datos.

- <span id="page-57-0"></span>**1** Llevar a cabo el experimento con esquema de un factorial completo.
- Plantear un diseño completo con los cuatro primeros factores y se aleatoriza cada tratamiento y aplicarlo de manera aleatoria al tipo de papel.
- <sup>3</sup> Esta restricción de aleatorización da lugar un diseño tipo de parcela dividida y se puede presentar como un doble arreglo ortogonal.
- Datos: En la siguiente hoja se proporcionan los datos.

## <span id="page-58-0"></span>Tabla 1: de resultados experimentales

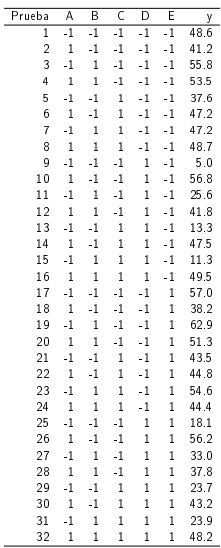

Alfaomega (Alfaomega-UAQro CIMAT) [Lección 7.1](#page-0-0) 2017 36 / 44

4 ロ → 4 伊

B

 $2Q$ 

B

-41 ⊞ » k **II** 

## <span id="page-59-0"></span> $\textbf{D}$  Haga el análisis para la primer estrategia, es decir para el diseño  $2^5$

- <sup>2</sup> Describa la tabla de efectos (siguiente transparencia) considerando
- <sup>3</sup> Haga la gráfica del papel de probabilidad normal, usando esta gráfica de una estimación de la varianza  $\sigma^2$
- <sup>4</sup> compárela con la de la tabla del andeva.
- <sup>5</sup> Escriba sus conclusiones.

- <span id="page-60-0"></span> $\textbf{D}$  Haga el análisis para la primer estrategia, es decir para el diseño  $2^5$
- <sup>2</sup> Describa la tabla de efectos (siguiente transparencia) considerando hasta el orden 4.
- <sup>3</sup> Haga la gráfica del papel de probabilidad normal, usando esta gráfica de una estimación de la varianza  $\sigma^2$
- <sup>4</sup> compárela con la de la tabla del andeva.
- <sup>5</sup> Escriba sus conclusiones.

- <span id="page-61-0"></span> $\textbf{D}$  Haga el análisis para la primer estrategia, es decir para el diseño  $2^5$
- <sup>2</sup> Describa la tabla de efectos (siguiente transparencia) considerando hasta el orden 4.
- <sup>3</sup> Haga la gráfica del papel de probabilidad normal, usando esta gráfica de una estimación de la varianza  $\sigma^2$
- <sup>4</sup> compárela con la de la tabla del andeva.
- <sup>5</sup> Escriba sus conclusiones.

- <span id="page-62-0"></span> $\textbf{D}$  Haga el análisis para la primer estrategia, es decir para el diseño  $2^5$
- <sup>2</sup> Describa la tabla de efectos (siguiente transparencia) considerando hasta el orden 4.
- <sup>3</sup> Haga la gráfica del papel de probabilidad normal, usando esta gráfica de una estimación de la varianza  $\sigma^2$
- <sup>4</sup> compárela con la de la tabla del andeva.
- <sup>5</sup> Escriba sus conclusiones.

- <span id="page-63-0"></span> $\textbf{D}$  Haga el análisis para la primer estrategia, es decir para el diseño  $2^5$
- <sup>2</sup> Describa la tabla de efectos (siguiente transparencia) considerando hasta el orden 4.
- <sup>3</sup> Haga la gráfica del papel de probabilidad normal, usando esta gráfica de una estimación de la varianza  $\sigma^2$
- <sup>4</sup> compárela con la de la tabla del andeva.
- **<sup>6</sup>** Escriba sus conclusiones.

## <span id="page-64-0"></span>Actividad Estime los efectos siguientes para el diseño  $2^5$

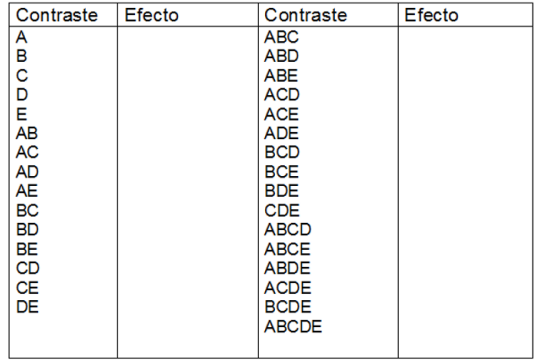

Discusión e interpretación de resultados, haga gráfica papel de probabilidad normal

 $\Omega$ 

イロメ イ母メ イヨメ イ

### <span id="page-65-0"></span>Solución Estimación de los efectos y gráfica del análisis estadístico

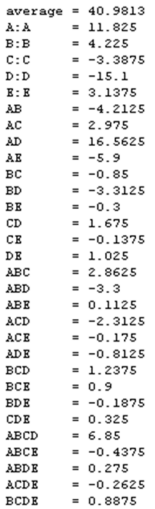

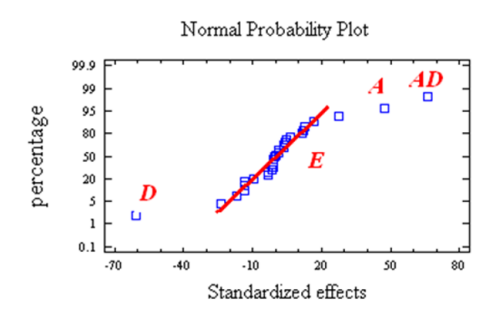

Gráfica con efectos de segundo orden

4日)

つくい

#### <span id="page-66-0"></span>**1** Para este planteamiento, ver Tabla 2. El esquema del diseño es del tipo parcelas divididas.

- La dificultad del análisis en este caso se tiene por que no hay réplicas, cómo se plantea en el principio de este esquema.
- 3 Porque en el caso típico de parcelas divididas se tienen dos errores, el error asociado a toda la parcela con la varianza y el error asociado a la subparcela con varianza.
- 4 Para alivianar esta situación se hace una estimación de tales varianzas mediante el papel de probabilidad normal. Es decir es necesario graficar en un papel de probabilidad normal los efectos de toda la parcela y estimar su varianza, y luego utilizar un papel de
- $5$ ). Donde las varianzas respectivas para toda la parcela y la subparcela son:  $\sigma_w^2$  y  $\sigma_s^2$ , donde  $w = tp$  toda la parcela y  $s = sp$  sub-parcela.

イロト イ母ト イヨト イ

- <span id="page-67-0"></span>**1** Para este planteamiento, ver Tabla 2. El esquema del diseño es del tipo parcelas divididas.
- La dificultad del análisis en este caso se tiene por que no hay réplicas, cómo se plantea en el principio de este esquema.
- 3 Porque en el caso típico de parcelas divididas se tienen dos errores, el error asociado a toda la parcela con la varianza y el error asociado a la subparcela con varianza.
- 4 Para alivianar esta situación se hace una estimación de tales varianzas mediante el papel de probabilidad normal. Es decir es necesario graficar en un papel de probabilidad normal los efectos de toda la parcela y estimar su varianza, y luego utilizar un papel de
- $5$ ). Donde las varianzas respectivas para toda la parcela y la subparcela son:  $\sigma_w^2$  y  $\sigma_s^2$ , donde  $w = tp$  toda la parcela y  $s = sp$  sub-parcela.

イロト イ母ト イヨト イ

- <span id="page-68-0"></span>**1** Para este planteamiento, ver Tabla 2. El esquema del diseño es del tipo parcelas divididas.
- La dificultad del análisis en este caso se tiene por que no hay réplicas, cómo se plantea en el principio de este esquema.
- 3 Porque en el caso típico de parcelas divididas se tienen dos errores, el error asociado a toda la parcela con la varianza y el error asociado a la subparcela con varianza.
- 4 Para alivianar esta situación se hace una estimación de tales varianzas mediante el papel de probabilidad normal. Es decir es necesario graficar en un papel de probabilidad normal los efectos de toda la parcela y estimar su varianza, y luego utilizar un papel de
- $5$ ). Donde las varianzas respectivas para toda la parcela y la subparcela son:  $\sigma_w^2$  y  $\sigma_s^2$ , donde  $w = tp$  toda la parcela y  $s = sp$  sub-parcela.

イロト イ伊 ト イヨ ト イヨ

- <span id="page-69-0"></span>**1** Para este planteamiento, ver Tabla 2. El esquema del diseño es del tipo parcelas divididas.
- La dificultad del análisis en este caso se tiene por que no hay réplicas, cómo se plantea en el principio de este esquema.
- 3 Porque en el caso típico de parcelas divididas se tienen dos errores, el error asociado a toda la parcela con la varianza y el error asociado a la subparcela con varianza.
- 4 Para alivianar esta situación se hace una estimación de tales varianzas mediante el papel de probabilidad normal. Es decir es necesario graficar en un papel de probabilidad normal los efectos de toda la parcela y estimar su varianza, y luego utilizar un papel de probabilidad normal para la subparcela y así dar un estimación aproximada de su varianza.
- $5$ ). Donde las varianzas respectivas para toda la parcela y la subparcela son:  $\sigma_w^2$  y  $\sigma_s^2$ , donde  $w = tp$  toda la parcela y  $s = sp$  sub-parcela.

 $\Omega$ 

イロト イ母ト イヨト イヨト

- <span id="page-70-0"></span>**1** Para este planteamiento, ver Tabla 2. El esquema del diseño es del tipo parcelas divididas.
- La dificultad del análisis en este caso se tiene por que no hay réplicas, cómo se plantea en el principio de este esquema.
- 3 Porque en el caso típico de parcelas divididas se tienen dos errores, el error asociado a toda la parcela con la varianza y el error asociado a la subparcela con varianza.
- 4 Para alivianar esta situación se hace una estimación de tales varianzas mediante el papel de probabilidad normal. Es decir es necesario graficar en un papel de probabilidad normal los efectos de toda la parcela y estimar su varianza, y luego utilizar un papel de probabilidad normal para la subparcela y así dar un estimación aproximada de su varianza.
- $\bullet$   $\bullet$  Donde las varianzas respectivas para toda la parcela y la subparcela son:  $\sigma_w^2$  y  $\sigma_s^2$ , donde  $w = tp$  toda la parcela y  $s = sp$  sub-parcela.

 $\Omega$ 

イロト イ母ト イヨト イヨト

## <span id="page-71-0"></span>Tabla 2 Ejemplo aplicación del plasma en parcelas divididas

- Presentación del esquema experimental, tipo parcelas divididas
- Restricciones de Aleatorización

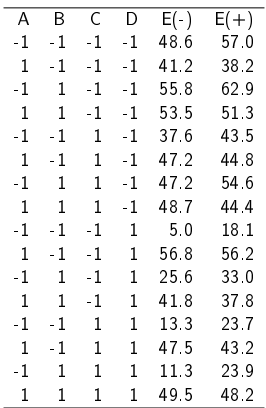

4 ロ → 4 伊

 $\Omega$ 

⊞ » k
# <span id="page-72-0"></span>Actividad Estime los efectos para la parcela y subparcela

Siguiendo la estrategia sugerida en el ejemplo 7.3 (resistencia a la corrosión). Estime los efectos de los factores que van en la parcela y en la subparcela.

Haga las gráficas de papel normal para ambas situaciones y estime las varianzas de la parcela y subparcela.

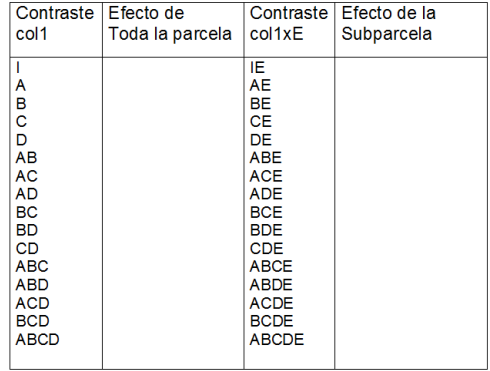

 $\Omega$ 

œ

イロメ イ母メ イヨメ イ

# <span id="page-73-0"></span>Actividad Estime los efectos para la parcela y subparcela

Siguiendo la estrategia sugerida en el ejemplo 7.3 (resistencia a la corrosión). Estime los efectos de los factores que van en la parcela y en la subparcela.

Haga las gráficas de papel normal para ambas situaciones y estime las varianzas de la parcela y subparcela.

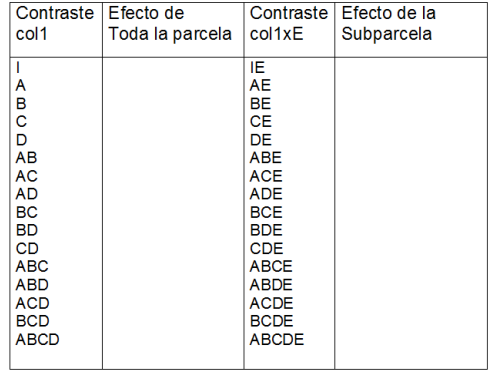

 $\Omega$ 

œ

イロメ イ母メ イヨメ イ

### <span id="page-74-0"></span>Solución Análisis estadístico

### Estimación de efectos con la restricción del factor E

 $average = 40.9813$ **Toda la parcela**  $A: A$  $= 11.825$ Normal Probability Plot  $B : B$  $= 4.225$  $C: C$  $= -3.3875$  $= -15.1$  $D: D$ 99 AB  $= -4.2125$  $05$ bercentage AC  $= 2.975$  $80<sub>1</sub>$  $= 16.5625$ AD BC  $=-0.85$ **RD**  $= -3.3125$ CD  $= 1.675$ ABC.  $= 2.8625$  $0.1$ ×  $=-3.3$ **ABD** Standardized effects ACD.  $= -2.3125$  $= 1.2375$ BCD ABCD  $= 6.85$ **Subparcela** Normal Probability Plot  $average = 40.9813$ 99.5 99  $= 3.1375$  $R: R$ 95 ÀR  $=-5.9$ percentage 80 **BK**  $=-0.3$ 50 CE  $= -0.1375$  $\overline{20}$ DR  $= 1.025$ × 4E ABE  $= 0.1125$  $0.1$ ACE  $= -0.175$  $-0.4$  $-0.9$  $0.1$ **ADE**  $= -0.8125$ Standardized effects BCE  $= 0.9$ **BDE**  $= -0.1875$ 

En el caso clásico no se detectaron los efectos del factor E (tipo de papel) y su ÷ interacción con el factor A. Caso de éxito

Alfaomega (Alfaomega-UAQro CIMAT) [Lección 7.1](#page-0-0) 2017 43 / 44

 $QQ$ 

١ı

 $\overline{E}$ 

 $0.6$ 

## <span id="page-75-0"></span>Análisis estadístico Estimación de las varianzas

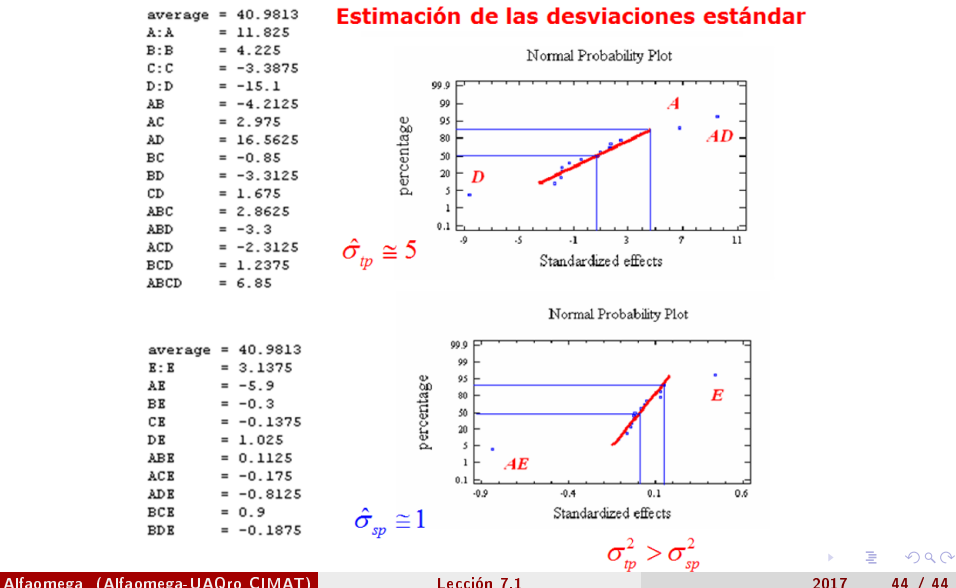